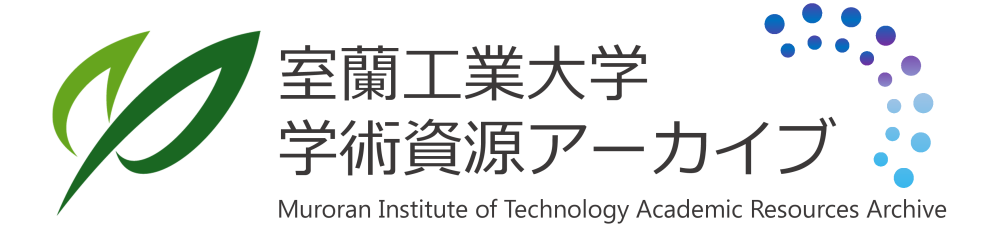

# Free PC - UNIXを用いたゲートウェイの構築

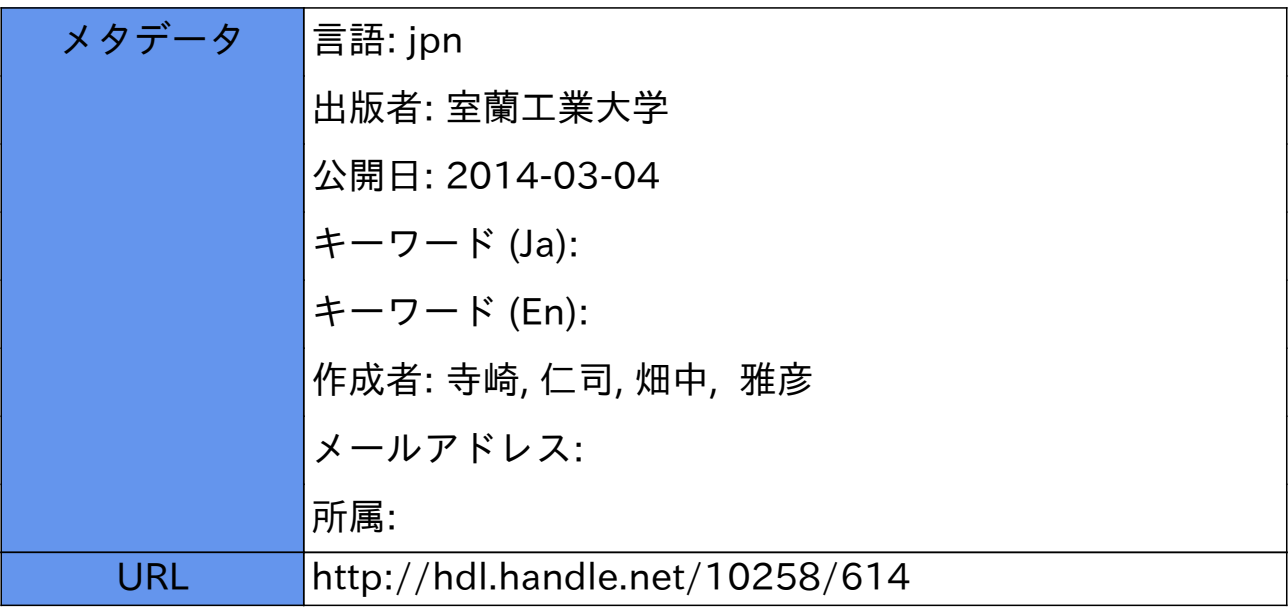

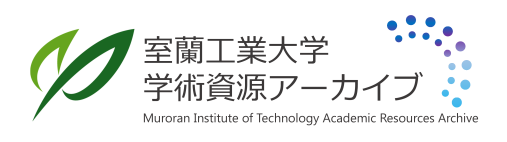

# Free PC - UNX

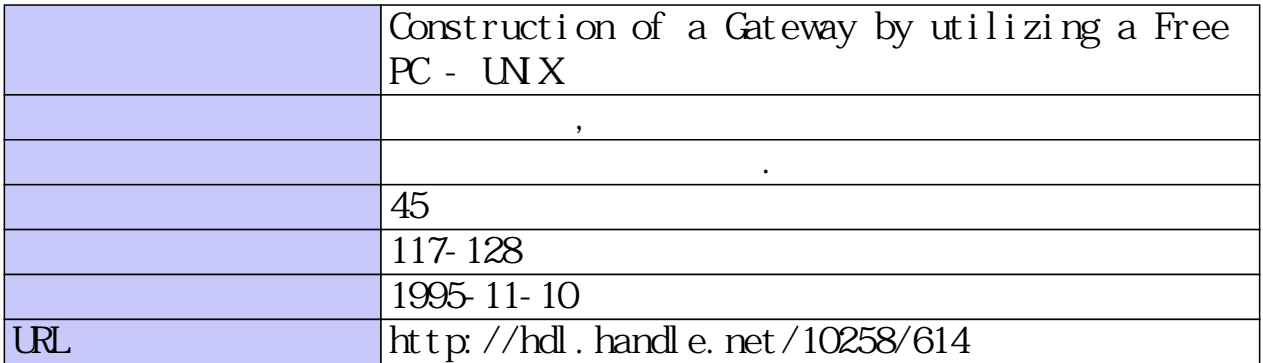

# Free PC -UNIXを用いたゲートウェイの構築

# 寺崎仁司, 畑中雅彦

# Construction of a Gateway by utilizing a Free  $PC - UNIX$

Hitoshi TERASAKI and Masahiko HATANAKA

# Abstract

To connect our laboratory computer network to the INTERNET via a LAN in this institute, we try constructing a low-cost and high-reliability gateway. Because the cost-performance of personal computers are getting much higher recently. we utilize an IBM -PC clone machine and Free PC -UNIX ( Linux) for it. The constructed gateway shows acceptable performance (its transfer speed is 80 % of a commercial -gateway machine) and reliability.

# 1 .はじめに

今や世界中に張りめぐらされたコンビュータネットワークは,人間の情報活動の基礎的基盤と なっている,といっても過言ではないだろう。コンビュータネットワークによってもたらされる サービスは人々の生活に様々な変化を与えてきた。資源共有による資源の有効利用,遠隔操作に よる資源分散,それらがもたらす快適な作業環境,またコミュニケーションの手段としても用い ることができる。

現在,室蘭工業大学にも学内ネットワークが張られ,少しづつだが研究の環境も変わりつつあ る。ネットワークを通じて電子メールや,ネットニュースでの情報交換もはかれるようになっ た。また,学内ネットワークはインターネットに接続しているので,学内に限らず学外のイン ターネットに接続しているあらゆる研究機関から情報を入手したり,意見を交換することも可能 となっている。

当研究室では研究テーマとして MRI画像の処理,気象レーダーエコー像の解析による降雨・ 降雪量の測定,衛星回線の降雨・降雪による減衰量の測定などを行なっている。これらにおい て、データの処理や解析は、すべてコンピュータを用いて行なわれる。当然、データは磁気ディ

スク等の記憶装置に蓄えられる。常に1台のコンピュータを用いて作業するのであれば、それほ どでもないのだろうが,複数のコンビュータを選択して使うことができるのなら,それぞれの環 境をできるだけ同じにできれば便利で、ある。それを実現させるためには,ネットワークを構築す るのがもっとも良い手段であると思われる"。さらに,研究室に構築されたコンピュータネット ワークを,学内のコンピュータネットワークに接続することによって,研究室のコンビュータか ら学外のコンピュータ(もちろん国内,国列を問わず)にもアクセスできるようになり,ネット ワーク上の様々なサービスが利用できるようになる。

本報告では当研究室のコンビュータネットワークを学内のコンビュータネットワークへ接続す るために行なった,フリーソフトウェアの PC-UNIXを用いたネットワークゲートウェイの構築 について,いくつか実験したので報告する。

# 2. PC-UNIXによるゲートウェイの構築

2. 1 学内ネットワークへの接続法

学内ネットワークを利用する場合,次のようなことを考慮して接続する方法を決める必要があ る。

- -ネットワークのトラヒック
- .保守性
- ・ネットワーク資源

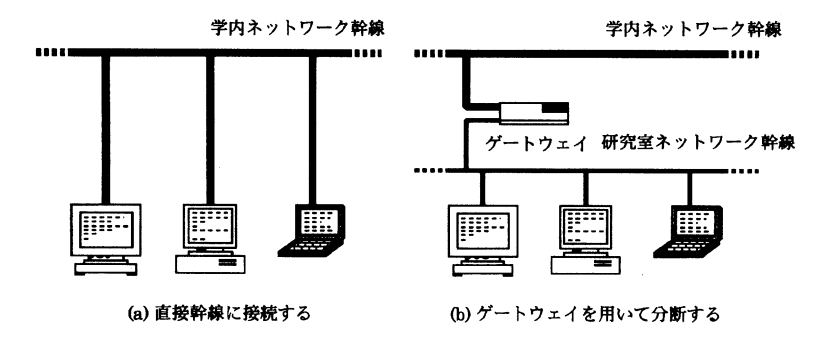

図-1 ネットワークの接続方法

トラヒックはネットワークの通信量のことだが,幹線に直接数十台のコンピュータを接続する ような図 -1(a)の場合は,コンビュータに対する送受信パケットがすべて学内ネットワーク幹線 に流れ込むので通信量が増えネットワークの反応が遅くなることがある。一方,図-1(b)の様な ゲートウェイを用いた構成にすると,ゲートウェイが研究室のコンビュータ開通信用のパケット は学内幹線に流さず,幹線を流れている研究室内のコンピュータに関連のないパケットを研究室 幹線に流さないので,両幹線の通信量を減らすことができる。保守性については何か故障が発生 した場合の回復のしやすさを考えれば良い。例えば図一 1(b)のような場合はゲートウェイが故障 してしまうと,外部へは一切通信ができなくなってしまうが,図 -1(a)の場合は数台が故障しで も外部へ通信できるコンビュータは残る。そして,ネットワーク資源として, TCP/IPを用いて 通信を行なっている場合は, IPアドレス(ネットワーク上でホストを識別するためのユニークな アドレス)のことも考えておかねばならない。本学では 日本ネットワークインフォメーションセ ンター (JPNIC)より公式に IPアドレスを取得している(上位2バイト 157.19)。このアドレスの 場合65534台のコンピュータを接続することが可能である。なお,実際の運用ではこれをサブネ ット<sup>4)</sup>という概念を用いて, 254台のコンピュータを接続することができるネットワーク254個に 分割している。つまり図一 1(b)の様な場合はその254個のうちのlつを割り当ててもらう必要があ る。

当研究室の場合は, トラヒックについては,なるべく少なくしたいので関係のないパケットは 研究室ネットワークに流したくない。保守については、ゲートウェイが故障することよりも、何 らかの原因で研究室のコンビュータから不正なパケットが学内ネットワークに流れた場合(もし くは逆),ゲートウェイを学内幹線から外すだけでとりあえず難を逃れることができるというこ とを考慮して,研究室ネットワークは独立させて学内ネットワークに接続したし、。ネットワーク アドレスについては大学側に申請したところ当研究室独自のネットワークアドレスを割り当てて もらえた。これによってゲートウェイを用いての学内ネットワークへの接続を行なうことが可能 となった。

#### 2. 2 ゲートウェイの構成

学内のコンビュータネットワークは UNIXマシンが中心となって構築されているので通信プロ トコルとして TCP/IPを用いている。 TCP/IPゲートウェイには専用のものと UNIXマシンに複 数のインターフェースを実装したものがある。前者は専用機なのでゲートウェイ以外には使えな いが, TCP/lP以外にも AppleTalk( Macintoshで用いられている)等の多種のプロトコルを扱 えるものもある。また,後者はそのまま UNIXマシンとしても使える。当研究室としてはなるべ く安価で安定したゲートウェイを入手したい。安定性の面ではゲートウェイ専用機が良いのだ が,それほど安価ではない。 UNIXマシンをゲートウェイにするためにワークステーションを用 いる場合はさらに高価である。検討を重ねた結果, IBM-PCとその互換機で動作する UNIX-

like-OS(通称 PC-UNIX と呼ばれる2) を用いてゲートウェイが構築できないかと考えた。ゲー トウェイとして動作させることができる最低限のハードウエアとソフトウエアを用意すれば、安 価にゲートウェイを構築することができる。最近のパーソナルコンビュータはかなり高性能であ るので、PC-UNIXを用いたゲートウェイ構築については問題ないと判断したい。安定性はゲー トウェイとして専用に使用することで確保する。ゲートウェイ兼用で UNIX マシンを使用する と,膨大にメモリを使用するプログラムやシステムの拡張作業よってシステムダウンを招く恐れ がある。システムダウンのたびにリセッ卜していたのでは外部との通信が滞ってしまう。そのた め,ゲートウェイが稼働を始めたあとは専用に使用した方が安全である。

現在までに, PC-UNIXとして様々なものが作成されている。大別すると商品としての PC UNIXと,フリーソフトウェア(著作権は放棄しないが,使用や配布に関しては無償で自由なも の)の PC-UNIXがある。商品の方はベンダーが製品に関して責任を持っているが,フリーソフ トウエアは使用する側の責任において動作させることになっている。なるべく安価にゲートウェ イを構築したいと考えていたので,フリーソフトウェアの PC-UNIXを用いることにした。候補 としては BSD UNIXの派生である FreeBSD<sup>5)</sup>, NetBSD<sup>6)</sup> そして Posix 仕様の Linux<sup>7</sup> を考えて いた。各々の最低限の動作環境は大体同じで CPU(中央処理装置)が i386SX以上,メインメモリ 4MB以上(X Window Systemを使用する場合は8MB以上が望ましい),ハードディスク容量 60MB以上である九

以上の値を参考にして、それよりも少し余裕のあるシステムを構築しようと考え、表-1のコ ンビュータを用意した。 CPUについては i386SXより上位の i486SXを,メインメモリは少し大 きめに 16MB,そして,ネットワークカードは3COM社のものを2枚用意した。ゲートウェイは ネットワークを結ぶ役目を担うのでインターフェースが2つ必要となる。ところが, FreeBSD, NetBSDではこのイーサネットカードのサポートが遅れており,結局この時点でこのカードをサ ポートしていた Linuxをゲートウェイの OSとして{吏用することになった。

Linuxのインストールには Slackware 2.0.1 というパッケージを用いた。基本的に Linux は カーネル(OSの核となる部分)とカーネル回りの基礎的なソフトウェアだけなので,その他のシ ステムに必要なコマンドやネットワークデーモンなど(もちろんすべてがフリーソフトウェアで ある)は、こうしたパッケージによって別途,提供されている。Linuxカーネルには安定性を重 視した1.0シリーズと先進性を重視した1.1シリーズがある。最初,安定性を考慮して1.0シリー ズを用いたが、ゲートウェイとして動作させると、パニックを起こしてしまった。どうやら,こ のシリーズではゲートウェイとしての使用は考慮されていないようだ。したがって1.1シリーズ を使用することになったのだが,このシリーズでは試験的に様々なことが行なわれている。使用 しないデノくイスドライノ〈や機能をすべて排除し, システム構成をゲートウェイとして動く最低限 の設定にした。カーネルはパージョン1.1. 59のものを用いた。これはその時の1.1シリーズの最

|             |                             | 備考                |
|-------------|-----------------------------|-------------------|
| 機種名         | 東芝J3100 PV2 433             |                   |
| $CPU -$     | i486 SX                     | 数値演算プロセッサなし       |
| 動作周波数       | 33 MHz                      |                   |
| 主記憶容量       | 16 MB                       |                   |
| バス          | <b>ISA</b>                  |                   |
| 拡張バス        | $ISA \times 3$              | その内VL×1           |
| ハードディスク容量   | $80 \text{ MB} \times 2$    | <b>IDE</b>        |
| ファレキシブルディスク | 3.5 inch $\times$ 1         | 1.44 MB または1.2 MB |
| イーサネットカード   | $3$ COM $3$ C509 $\times$ 2 | ゲートウェイにするためは2枚必要  |

表一 1 コンピュータの構成

新版である(現在はその後のバージョンアップにより Slackware 2.1, カーネル 1.2.8 を用い ている。カーネル1.2シリーズは1.1シリーズを安定化させたものである)。その他について は、スワップエリアとして24MB確保したので、仮想メモリ全体で40MBになった。

ここまでの状態を図 -2に示す。当研究室に割り当てられたネットワークアドレスは 157.19. 135. 0である。研究室内のコンビュータは157.19. 135. 1 ~ 157. 19. 135. 254の範囲のアドレスをつ けることになる。構築したゲートウェイには157.19.135.254を割り当てた(図-2(1))。学内幹線 のアドレスは 157.19. 140. 0である。同様に254個のアドレスのうち当研究室に割り当てられた範 囲の中から構築したゲートウェイにアドレスを割り当てた(図−2 ②)。

TCP/IPネットワークでは経路制御はRIP(Routing Infomation Protocol)を使用して動的に 行うのが一般的である<sup>8</sup>。RIPを使用しないで静的に制御する方法もあるのだが、静的な制御で はシステム管理者が経路情報テーブルを管理しなければならず,手聞がかかる割に柔軟な制御が できない。一方,動的な制御ではパケットの通り道を場合に応じて RIPが最適化するので,回線 の故障などがあっても他に回避できる回線があれば自動的にそれを選択できる柔軟性がある。

経路制御における我々の方針としては,研究室内では外側へ通じる箇所がこのゲートウェイだ けであり経路情報は固定されていてるので,研究室内に経路情報を流すのは冗長であり無駄なト ラヒックである。そのため研究室内では静的な経路制御にしたい。反対に,学内幹線は動的な経 路制御がなされているため,それに対応して研究室外では動的な経路制御にしておく必要があ る。この方針を満足させることができる経路制御プログラム (gated。バージョンは 3.5alpha7。 フリーソフトウェア)があるので,それを使用することにした制。

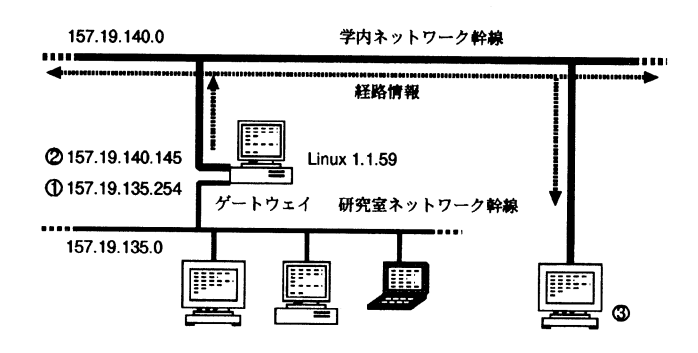

図-2 ネットワークの構成

## 3. 動作確認実験

動作確認実験として、次のことを行なった。

• gatedのトレース

-経路情報が外部に正しく送信されているかの確認

3. 1 gatedのトレース

gatedのトレースは起動時にトレースモードを指定すると行なうことができる。 トレース情報 を用いて確認することは,外から流れてきた経路情報がシステム内に正しく反映されているか, 当研究室の経路情報が正しく外側へ流れているか,の 2点である。 トレース情報から目的の部分 を抜粋したものを図 3に示す。

図-3 ①の task\_send\_packet を含む行が, 外側のネットワーク(この場合はネットワークア ドレス 157.19.140.0のブロードキャストアドレス 157.19. 140. 255)に対して経路情報を送信して いることを示している。 length24という記述があるので24バイトの大きさのパケットを送信し ていることがわかる。同様な情報を gatedのメモリダンプを得ることによっても得られる。図-4にメモリダンプの送信部分を示す。こちらの方がもっと具体的である。ゲートウェイの外側の

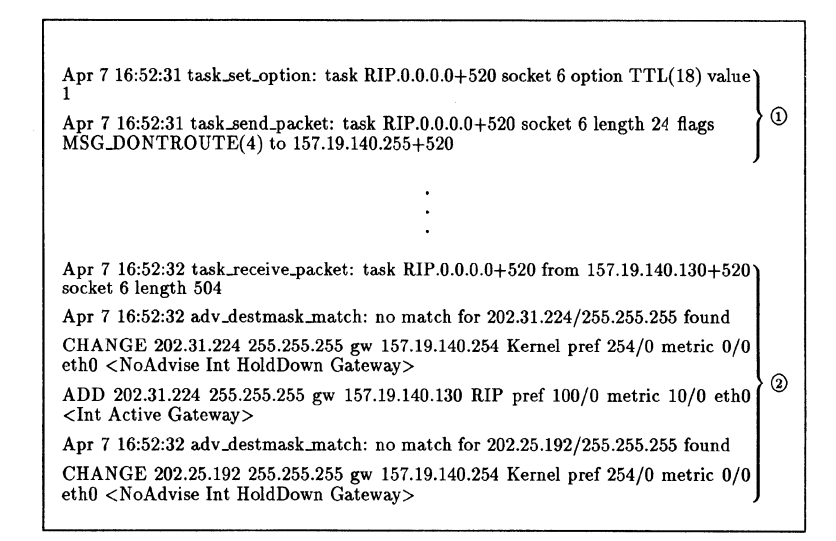

図-3 gatedのトレース情報(一部抜粋)

インターフェース(アドレス157.19.140.145)からそのブロードキャストアドレスに内側(ネット ワークアドレス 157.19. 135.0)の経路情報を送信していることを示している。

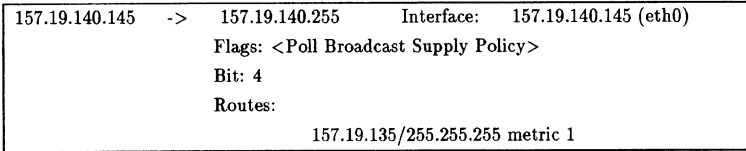

図-4 gatedのメモリダンプ (一部抜粋)

そして, 図-3 2の task\_receive packet を含む行が、外側のゲートウェイ(アドレスは157. 19. 140. 130)から情報を受けとったことを示している。後に続く部分は受けとった情報を基に経 路情報テーブルを変更している部分である。外部の経路情報がシステム内に結果的に正しく反映 されているかを調べるのにシステムが持っている経路情報テーブルを見るという方法がある。こ れは netstat というコマンドを用いると見ることができる。図-5に構築したゲートウェイの経路 情報テーブルの一部を示す。図中の実線より下の部分が外側から流れてきた経路情報である。上 の部分はそれぞれ上からループバック,外側のネットワーク(図-2 2),内側のネットワーク (図 -2①)を示している。

| Kernel routing table |                |               |       |                  |                  |         |              |  |
|----------------------|----------------|---------------|-------|------------------|------------------|---------|--------------|--|
| Destination          | Gateway        | Genmask       | Flags | Metric           | Ref              | Use     | <b>Iface</b> |  |
| loopback             | *              | 255.0.0.0     | U     | $\Omega$         | $\mathbf{0}$     | 1455366 | lo           |  |
| 157.19.140.0         | *              | 255.255.255.0 | U     | 0                | $\bf{0}$         | 233762  | eth0         |  |
| 157.19.135.0         | *              | 255.255.255.0 | U     | 0                | 0                | 238101  | eth 1        |  |
| 157.19.143.0         | 157.19.140.130 | 255.255.255.0 | UG    | $\theta$         | $\theta$         | 0       | eth0         |  |
| 157.19.134.0         | 157.19.140.254 | 255.255.255.0 | UG    | 0                | $\bf{0}$         | 21      | eth0         |  |
| 157.19.144.0         | 157.19.140.254 | 255.255.255.0 | UG    | $\mathbf{0}$     | $\boldsymbol{0}$ | 0       | eth0         |  |
| 202.26.147.0         | 157.19.140.254 | 255.255.255.0 | UG    | $\boldsymbol{0}$ | $\boldsymbol{0}$ | 0       | eth0         |  |
| 202.26.146.0         | 157.19.140.254 | 255.255.255.0 | UG    | 0                | $\bf{0}$         | 0       | eth0         |  |
| 202.252.67.0         | 157.19.140.254 | 255.255.255.0 | UG    | $\bf{0}$         | 0                | 0       | eth0         |  |
|                      |                |               |       |                  |                  |         |              |  |

図-5 ゲートウェイの経路情報テーブル(一部抜粋)

### 3. 2 外部への経路情報の伝達確認

構築したゲートウェイから送信された経路情報が正しいか調べるために、 UNIX マシンを当研 究室が接続している幹線に接続し経路情報を受信させた(図−2ω)。このコンピュータで受信で きればその他のコンピュータやゲートウェイでも受信できていると判断できる。その UNIXマシ ンの経路情報テーブルを図 -6に示す。図中,枠で閉まれた部分がこのゲートウェイから送信さ れた経路情報を示している。当研究室のネットワークアドレス 157.19. 135.0が登録されているの

がわかる。その後,この UNIXマシンと研究室のコンピュータの間で, telnet, ftp等のネット ワークアプリケーションを使用してみたが問題はなかった。以上のことから, Linuxがゲート ウェイとして正しく動作していることが確認できた。

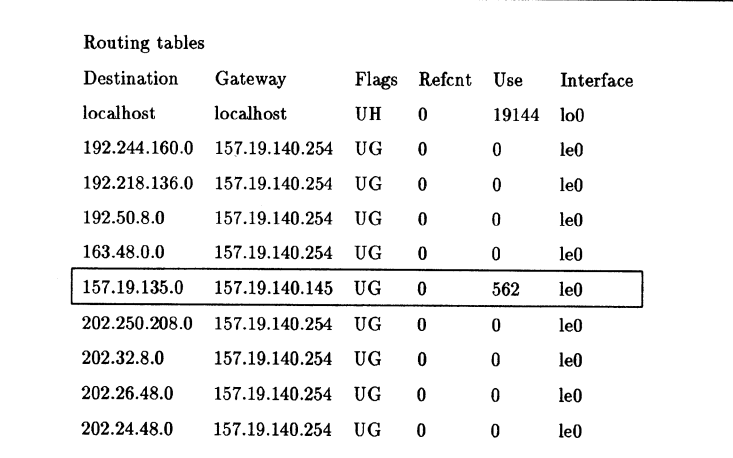

図-6 経路情報テーブル (一部抜粋)

## 4. 構築したゲートウェイの性能評価

構築したゲートウェイの性能評価として ftp(File Transfer ProtOCOJ)のデータ伝送持聞を調 べてみた。実験におけるワークステーション,ゲートウェイの位置関係を図 -71こ示す。転送に 使用したのは441603バイトの画像データである。これを数回転送しその転送時間を測定した。測 定値は ftpコマンドの出力を用いた。ワークステーションの負荷,ネットワークトラヒックを考 慮して、測定した中から最も良かったものを測定値とした。実験結果を表-2に示す。

同じ幹線に接続されているワークステーション間で行なった場合(図-7 ①の場合)はおよ 1200K byte/ sの転送速度が得られた。間にゲートウェイ専用機(アライドテレシス製

表-2 転送実験結果

|                 | ケース① | ケース② | r — ス(3) |
|-----------------|------|------|----------|
| 通信速度 (K byte/s) | .200 | 1000 | 790      |

CentreCOM 8600<sup>12</sup>)を介しての場合(図-7 2の場合)はおよそ1000K byte/s, このゲートウ ェイを介した場合(図-7 3の場合)は790K byte/sだった。我々が構築したゲートウェイの転 送速度はゲートウェイ専用機のおよそ8割の通信速度である。

さらに,構築したゲートウェイのコンビュータ資源の消費状況を調べてみた。調査にあたり yamm (Yet Another Micro Monitor)というフリーソフトウェアを用いた。このソフトウェア ではメモリの使用状況,ロードアベレージ,アイドル時間(何も処理しない時間),デーモンの状 態をモニターすることができる。結果として,メモリ空間40MB(その内実メモリ 16MB)のうち 36%( 14MB)が常に使用されていた。この消費量だと常に実メモリに余裕がある。アイドル 時間は平均して約95%であった。

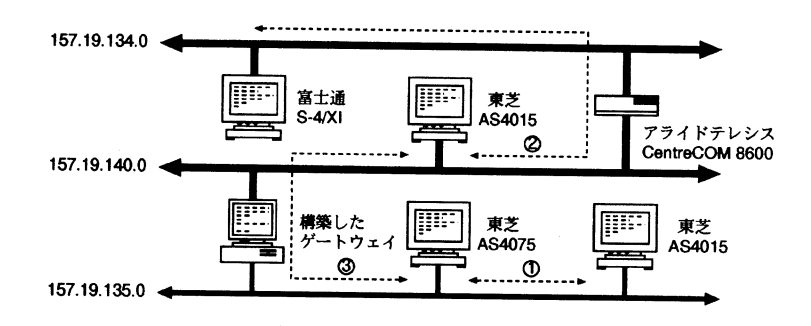

図-7 転送速度測定実験

5. まとめ

今回行なったゲートウェイの構築では,我々の方針を満足させるだけのものができたといえ る。動作に問題がないことが実験によって確認できたし,性能,安定性も十分である。 今回表-1のコンピュータとLinux 用いてゲートウェイを構築したのだが、この構成でのコン

#### 寺崎仁司, 畑中雅彦

ビュータ資源の消費状況がメモリについては35.6%と低い数字で,実メモリにも少し余裕があ る。実メモリは16MB用意したのだがこれでちょうど良いといえる。アイドル時間も約95%であ った。この状況だと,まだ全体的に余力があると考えられる。ゲートウェイの OS に Linux を用 いたことについては、その動作を保障してくれるものがなく(特にネットワーク関連),最初は不 安であったが,実際使用してみると商用の UNIXと比べてもそれほど遜色なく,快適な作業環境 を与えてくれた。

通信速度については,ゲートウェイ専用機の8割程度の通信速度であった。この数値に関して は,それほど問題があるとは感じない。World Wide Webのクライアント(Mosaic, Netscape 等)や ftp等のネットワークアプリケーションを使用してみたが,学内のサーバにアクセスする 分については特に遅いと感じたことはない。ゲートウェイの性能はデバイスドライパや CPU 性能に依存している部分があるのでもう少し改善できる可能性がある。また,今回使用できなか った FreeBSD, NetBSDの方でも我々が使用したイーサネットカードがサポートされたような ので, OSをこちらに変更して性能の比較を行なうことも可能となってきた。

そして,安定性についてであるが,当研究室にはネットワークに接続されているコンビュータ 10数台ある。研究室外にアクセスするのは多くても同時に5台程度であり,また,電子メール に関しては、常時受け付けているがそれほど頻繁にメールが送られてくるわけではない。全体的 に見ても構築したゲートウェイを通るトラヒックはそれほど多くない。このような環境におい て、1994年9月から1995年5月までのおそよ9カ月間様子を見てみたが、このゲートウェイがパニ ックを起こしたことはなく,このゲートウェイを介して転送したデータやプログラムが壊れたこ ともない。安定性は十分であるといえる。

構築したゲートウェイの性能を調べてみて思っていたよりも余裕があったので,最初のゲート ウェイとして専用に使用するという方針を変えてネットワーク・プリントサーバの機能も追加し た。ゲートウェイのシリアルポートとパラレルポートにそれぞれレーザ・プリンタ, シリアル・プ リンタを接続して設定を行なった。この機能を追加したあとでもメモリの使用量,アイドル時聞 が占める割合はほとんど変わらなかった。

今後の計画として,研究室外からのアクセスを拡張するという意味で,電話回線から研究室の コンピュータにアクセスできるように,今回構築したゲートウェイをダイヤルアップ PPP''' の サーノ〈に再設定することを考えている。 PPPというプロトコルを用いることによって電話回線 を介して TCP/IPで通信を行なうことができるのである。これによって大学に登校してこなくて も電子メールやネットニュースを利用できるし,演習・実験の課題なども大学のコンビュータを 好きな時間に利用して行なうことが可能となる。

また,学内ネットワークに接続した以上(これはインターネットに接続したことと等価であ る) ,ネットワークセキュリティについても考慮する必要があると考えている。研究室外から研 究室内のコンピュータにアクセスするためには,ゲートウェイを通らなければならない。研究室 ネットワークのセキュリティを高めるにはゲートウェイに何らかの機能を付加して、例えば、パ ケットフィルタリングゲートウェイ,アプリケーションゲートウェイなどのファイアウオールに する方法がある<sup>13</sup>。セキュリティ強化と作業環境の快適さは表裏一体でありそのバランスが難し い。「保護すべき資源は何か?」,「コンピュータシステムを誰から守るのか?」,「セキュリテ ィにどれだけの代償を払えるか?Jといったことを十分検討してセキュリティ対策を立てる必要 があると思われる。

# 謝 辞

学内ネットワークへの接続に関して協力して下さいました本学 CRD センターの黒島 利一技官 に深謝します。

## 参考文献

- 1) 寺崎仁司:平成5年度室蘭工業大学卒業論文.35-55(994)
- 2) 宮川 晋: はやわかり PC-UNIX, 43-50(共立出版社, 1994)
- 3 ) 宮川晋・はやわかり PC-UNIX. 52-97C共立出版社.1994)
- 4) 石橋 勇人: UNIX USER, 2, (8), 125-127(ソフトバンク社, 1993)
- 5) 胡桃:UNIX USER, 3, (1), 48-55(ソフトバンク社, 1994)
- 6) 鵜飼 文敏: UNIX USER, 3, (1), 56-62(ソフトバンク社, 1994)
- 7) 山田 圭:UNIX USER, 3, (7), 37-44(ソフトバンク社, 1994)
- 8) 山口英:UNIX MAGAZINE. 8. (3). 25-37Cアスキー社.1993)
- 9) 山口 英: UNIX MAGAZINE, 8, (4), 47-61 (アスキー社, 1993)
- 10) 宮川晋:UNIX MAGAZINE. 9. (8). 71-78Cアスキー社.1994)
- 11) 大野俊治:UNIX MAGAZINE.10. (2). 33-44Cアスキー社.1995)
- 12) アライドテレシス株式会社: CentreCOM 8600 マネージメントガイド, 2.1-2.5(1994)
- 13) William R. Cheswick. Steven M. BellovinZ.監訳川副博,訳田和勝,鎌形久美子:フ ァイアウォール, 51-118(ソフトバンク社, 1995)